# SIMD Vectorization in Julia in the Context of Nuclear Reactor Simulation

Speaker: John Tramm

10/24/2016

#### SIMD: Critical for High Performance

#### **SIMD Mode**

#### **Scalar Mode**

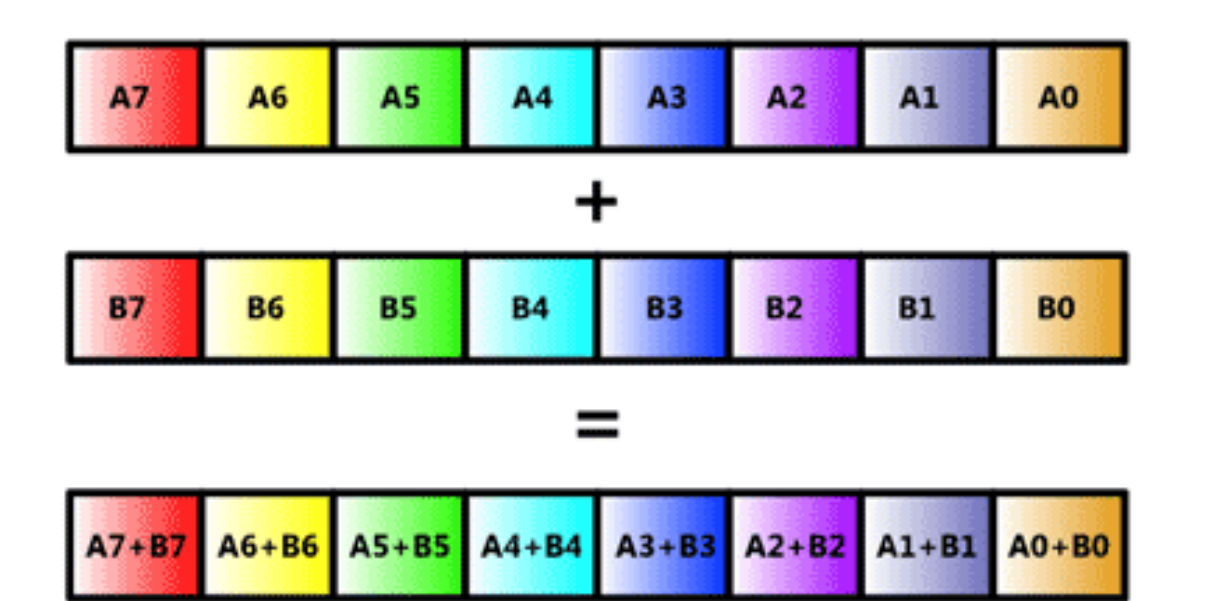

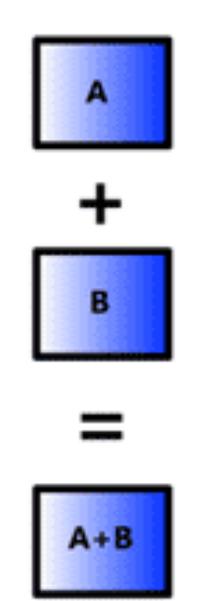

#### Nuclear Reactor Simulation

- Method of Characteristics (MOC)
- Not a matrix method!
- Vectorizeable inner loop

$$
\psi_g(s) = \psi_g(0)e^{-\Sigma_{t_g}s} + \frac{Q_g}{\Sigma_{t_g}}\left(1 - e^{-\Sigma_{t_g}s}\right)
$$

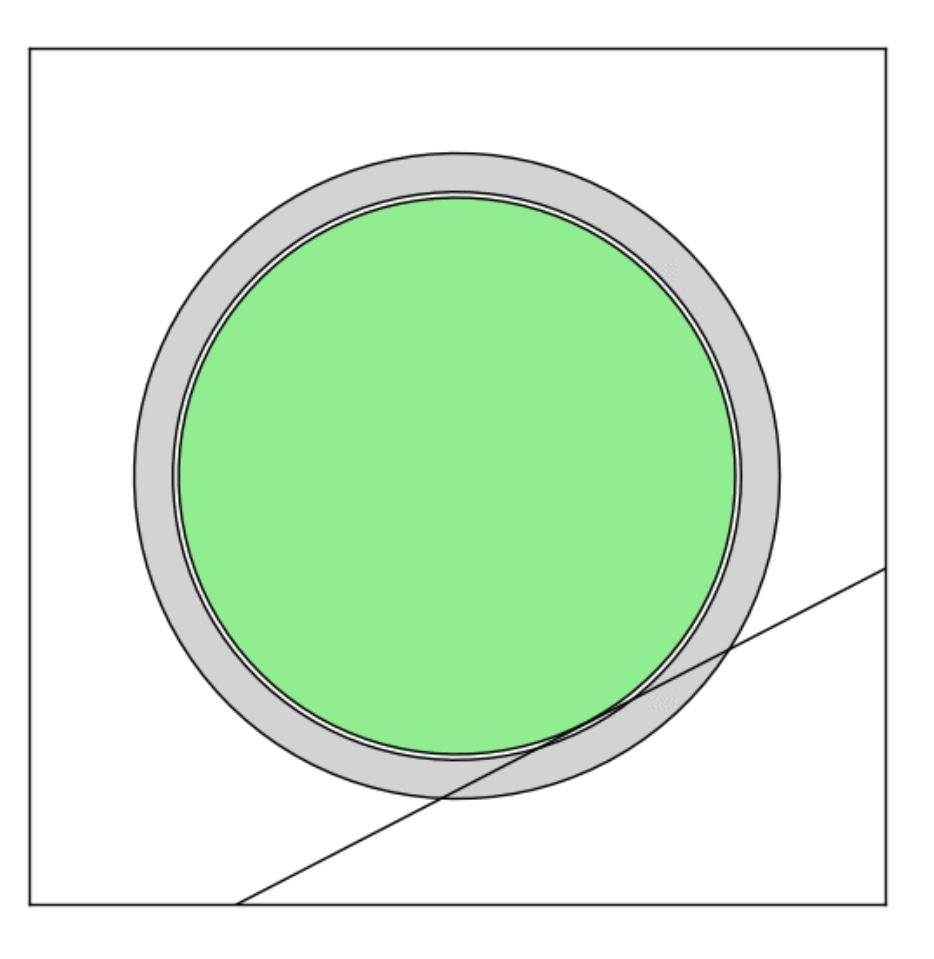

## Mini-Apps Make for Easy Comparisons

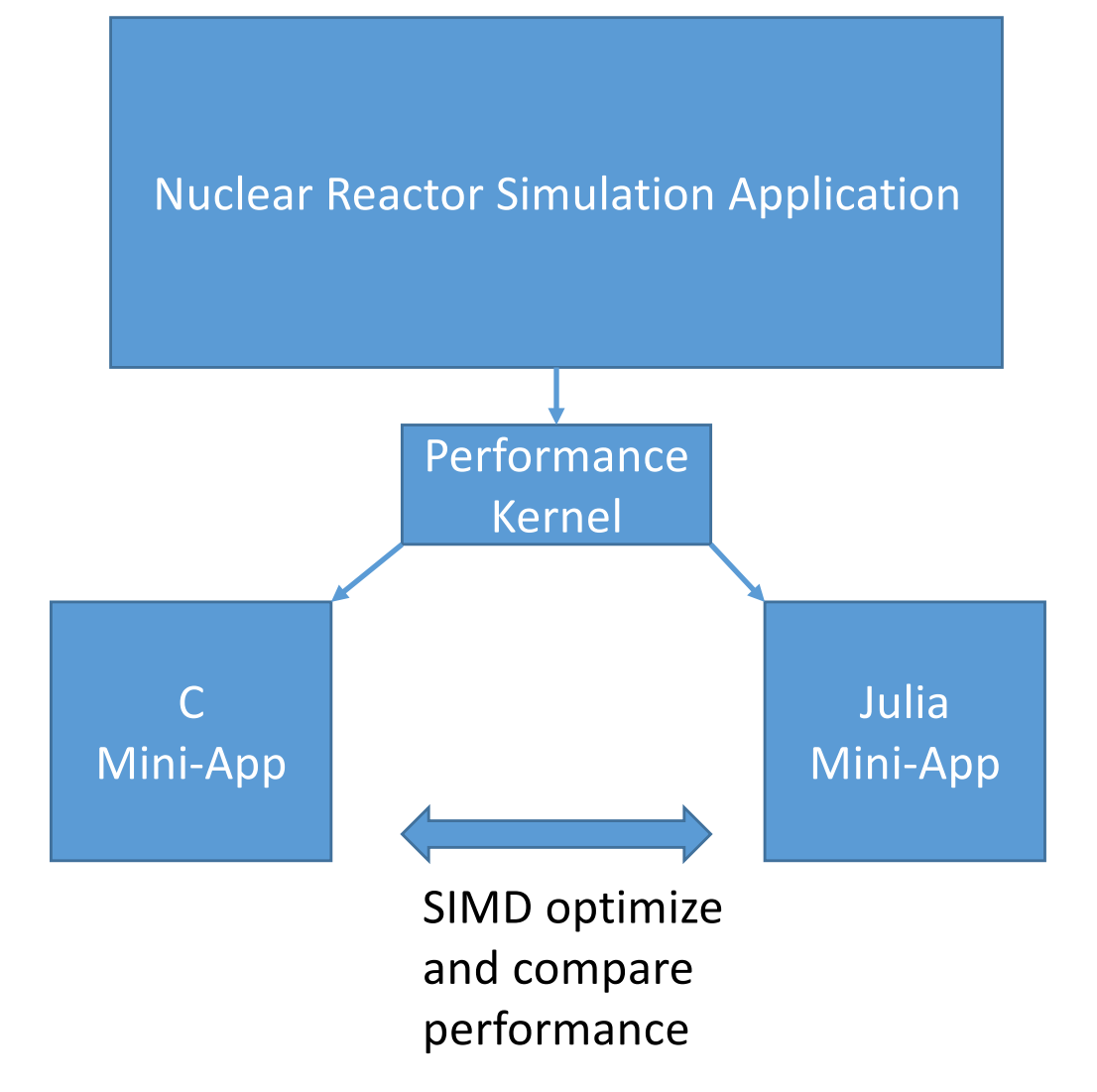

#### Performance Kernel Pseudocode

#### for N intersections:

Randomly sample source region Randomly sample material type Randomly sample distance d for each energy group g:

$$
\Delta \psi = (\psi - Q) (1.0 - e^{-\Sigma d})
$$

$$
\phi = \phi + 4\pi \Delta \psi
$$

$$
\psi = \psi - \Delta \psi
$$

end

end

#### Julia Code (Simple Version)

```
function TRRM_simple()
    # Allocate Scalar Flux Array
    scalar flux = rand(Float64, n source regions * energy groups)
    # Allocate Source Array
    source = rand(Float64, n source regions * energy groups)
    # Allocate Angular Flux Vector
    angular flux = rand(Float64, energy groups)# Allocate Cross Sections
    cross sections = rand(Float64, n material types * energy groups)
    # Outer loop represents each geometrical intersection
    for i in 1:n_intersections
        # Randomly sample a source region
        source id = rand(0:n source regions-1)# Randomly sample a material type
        material = rand(0:n material types-1)# Randomly sample a distance (cm)
        distance = rand(Float64)# Attenuate flux for intersection for all energy groups
        for e in 1:energy_groups
            # Compute Flux/Source index & XS index
            fs idx = (source_id) * energy groups + exs idx = (material) * energy groups + e
            # Actual Computations
            tau = cross sections[xs idx] * distance
            q val = source[fs\,idx]exponential = 1.0 - exp(-tau)delta psi = (angular flux[e] - q val) * exponential
             # Store Results
            scalar flux[fs idx] += 4.0 * pi * delta psi
            angular flux[e] = delta psi
        end
    end
end
```
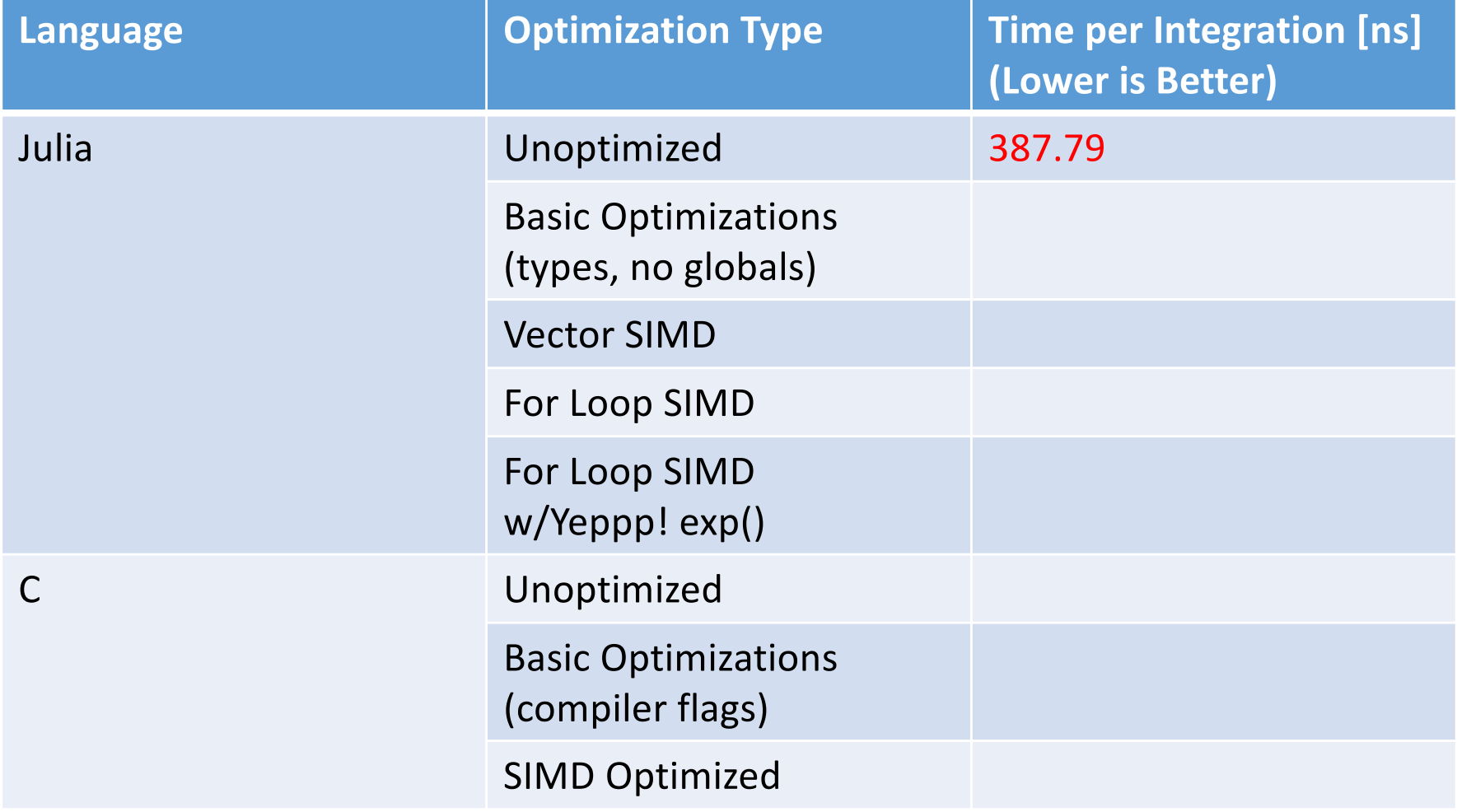

## Julia Basic Optimizations

- Explicit typing
- No global variables

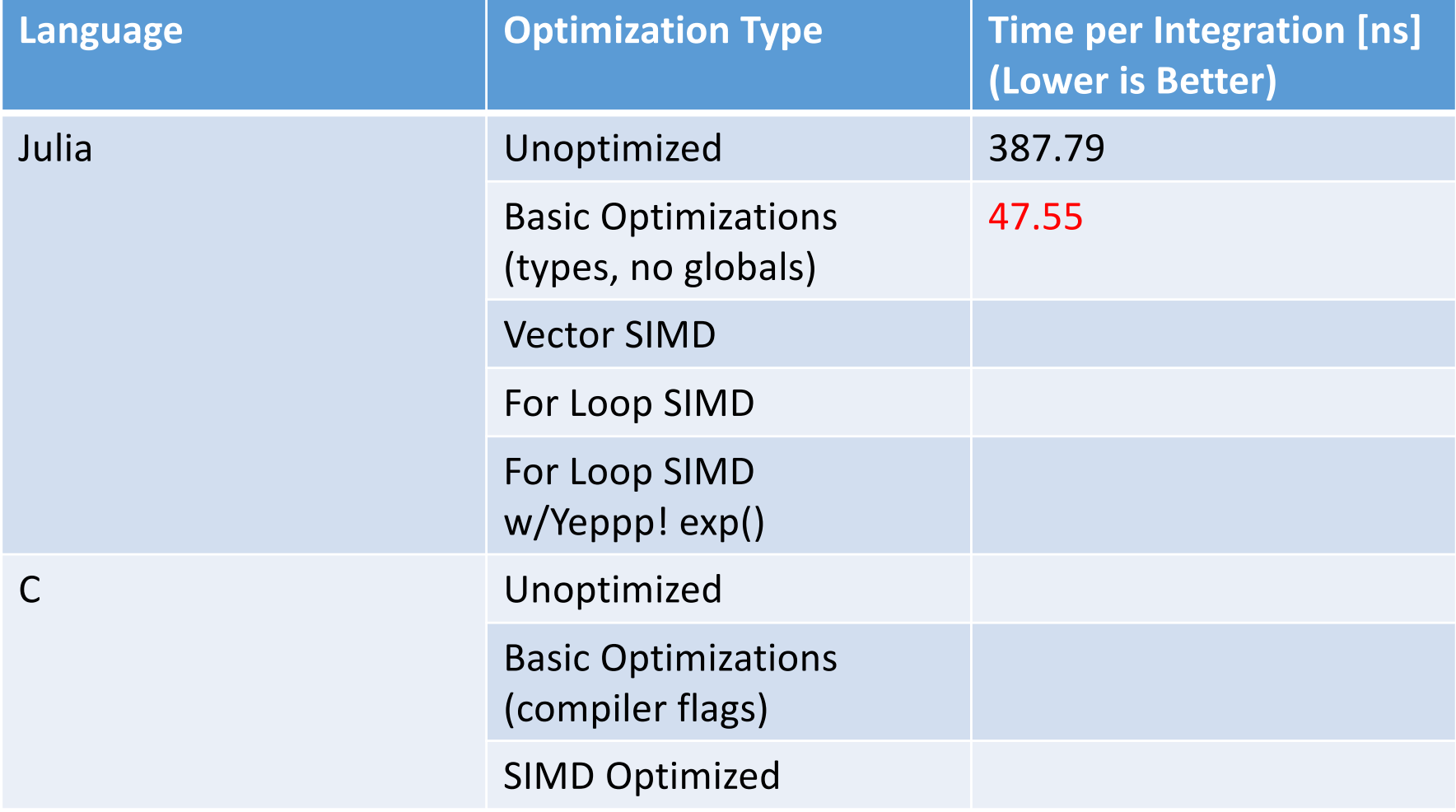

## Julia SIMD Optimization Strategies

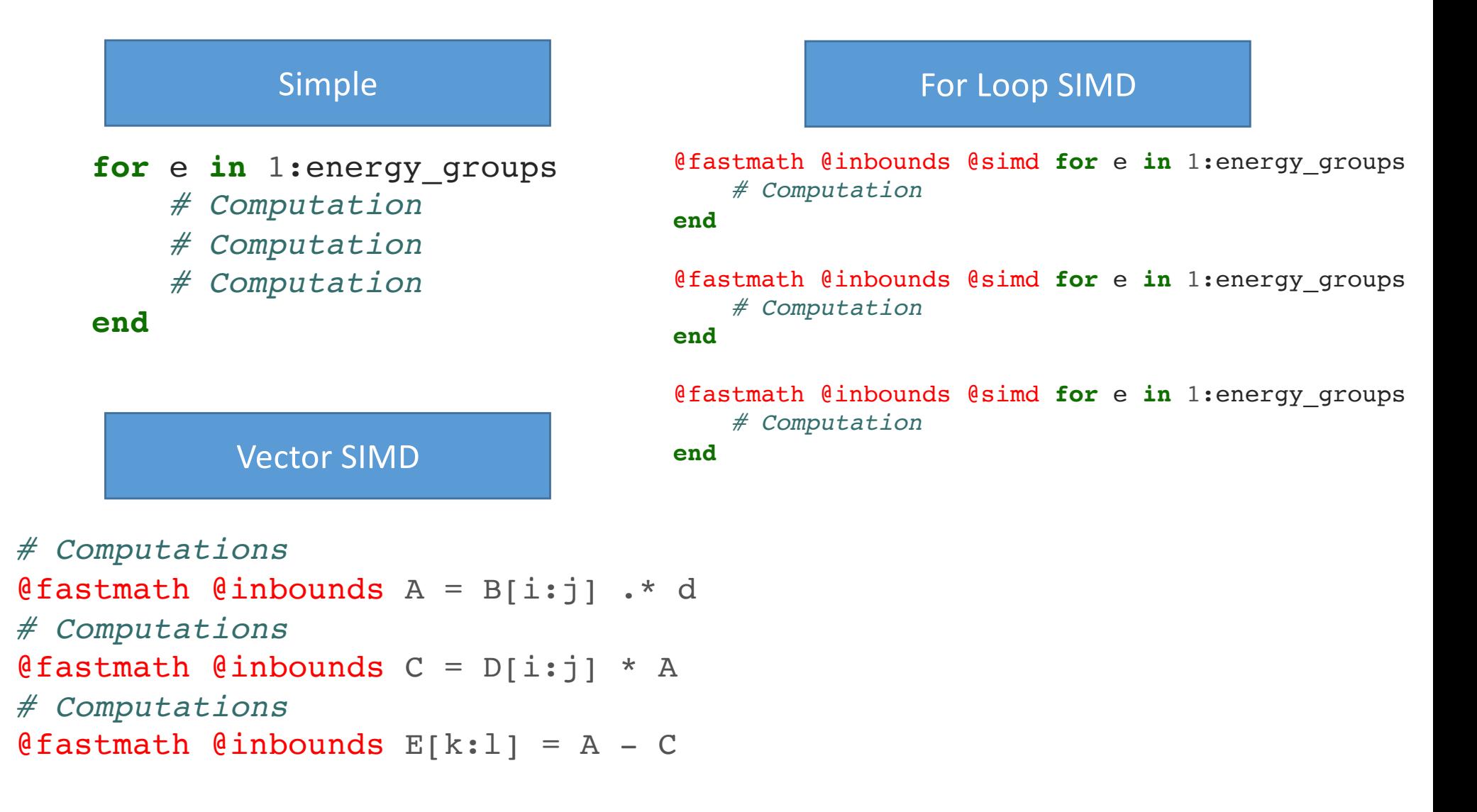

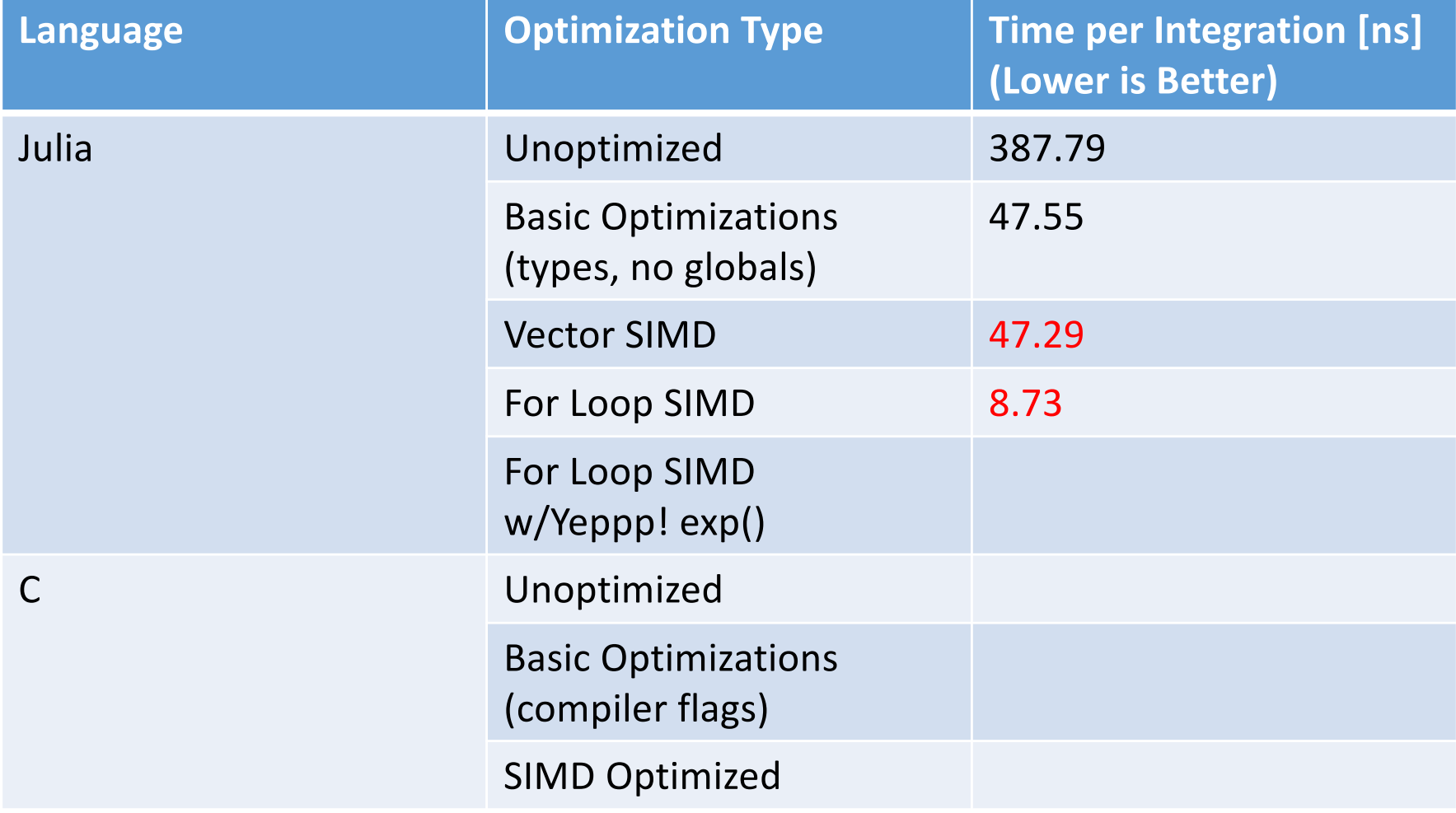

## Yeppp! Vector Math Library

- SIMD vectorized library for Julia
- Large portion of computational time in MOC algorithm is exponential evaluation
- Call to Yeppp.exp!( exponential, -tau )

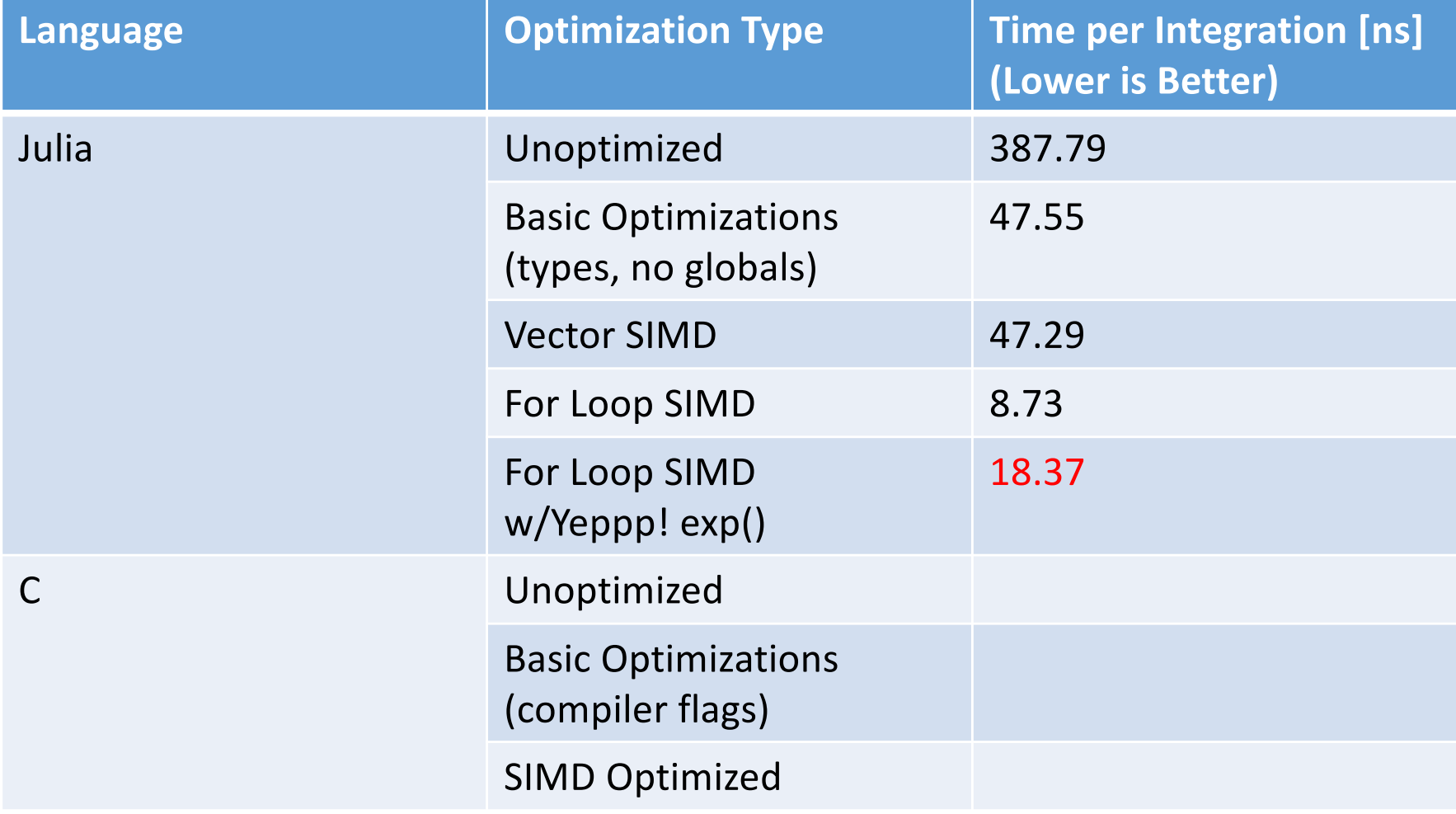

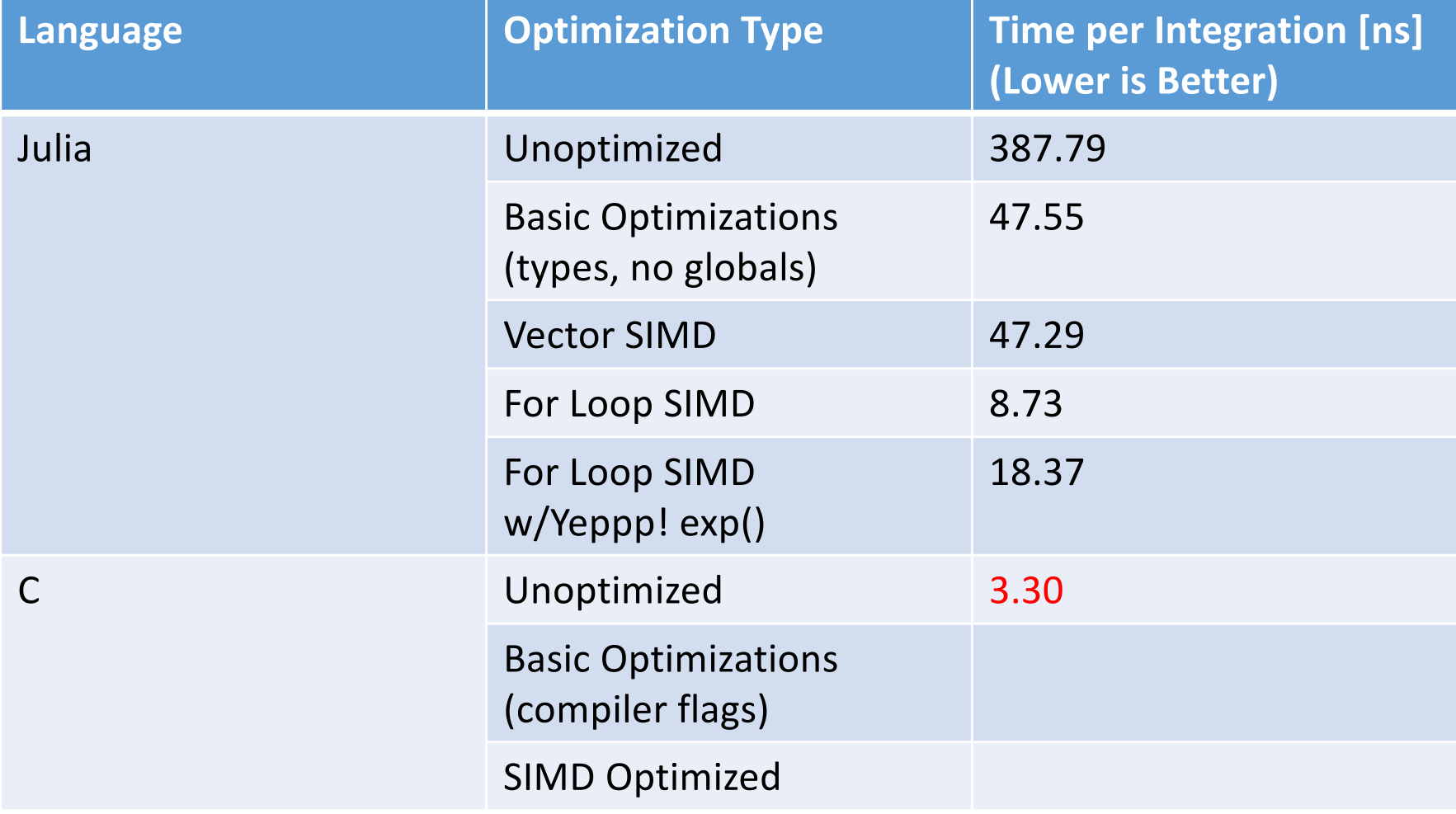

### Basic C Optimizations

- Unoptimized = no optimizing compiler flags
- Basic optimizations include the following intel compiler flags:
	- -fast
	- -ipo
	- -no-prec-div

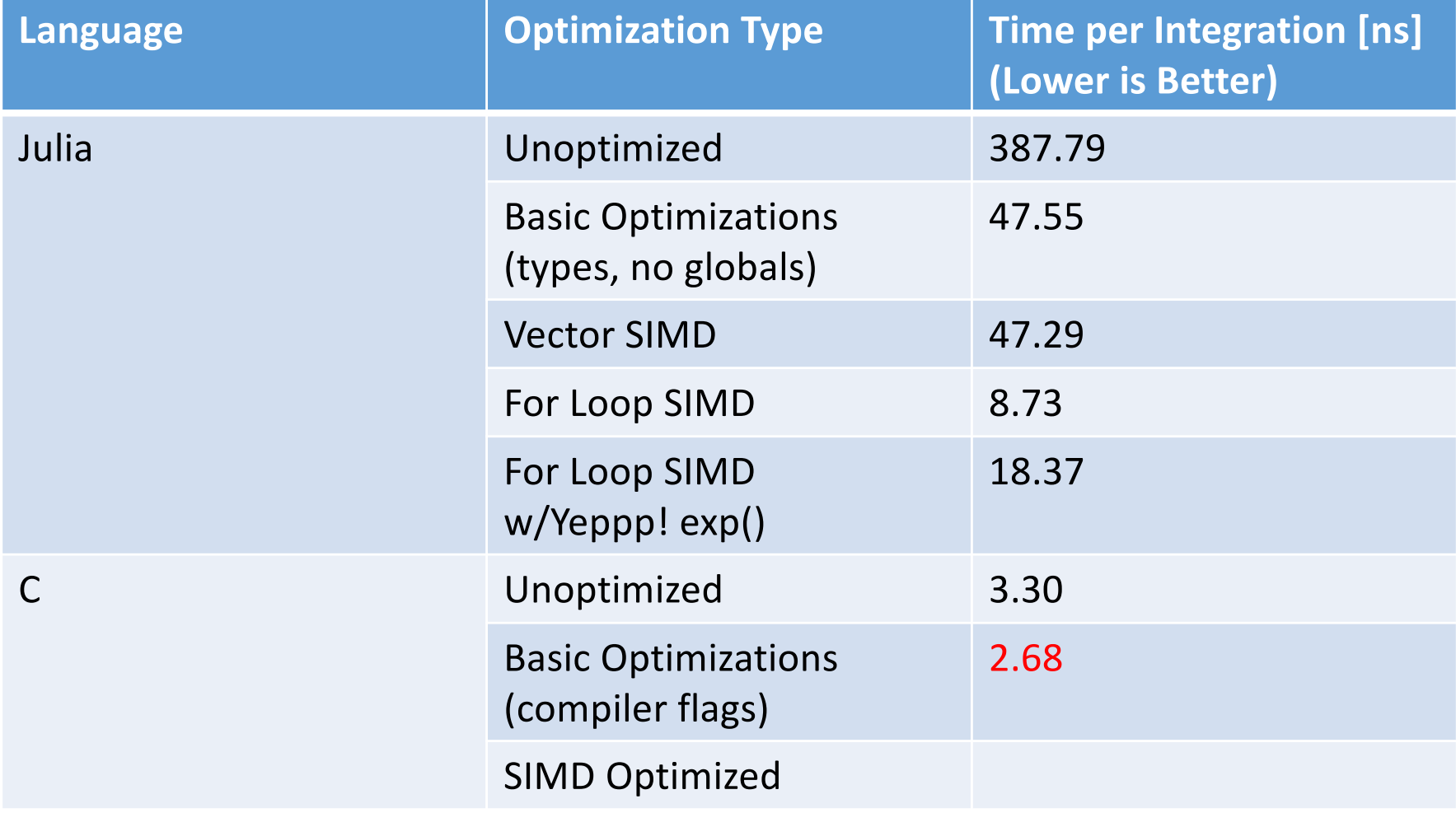

#### C SIMD Optimization Strategies

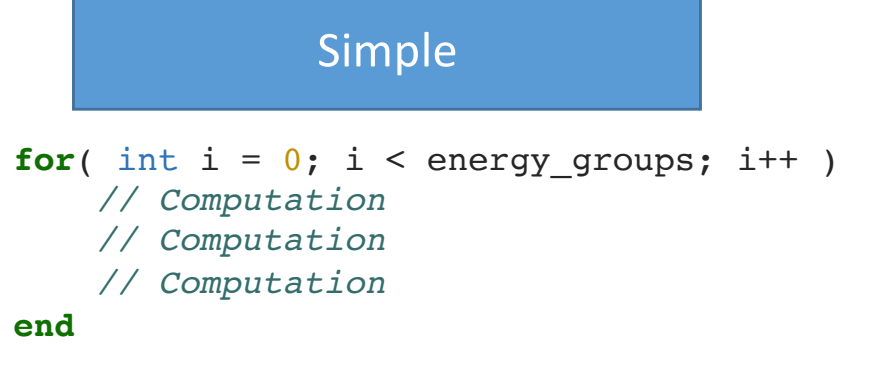

#### For Loop SIMD

```
#pragma omp simd
for( int i = 0; i < energy groups; i++ )
    // Computation
    // Computation
    // Computation
end
```
Also required: aligned allocations

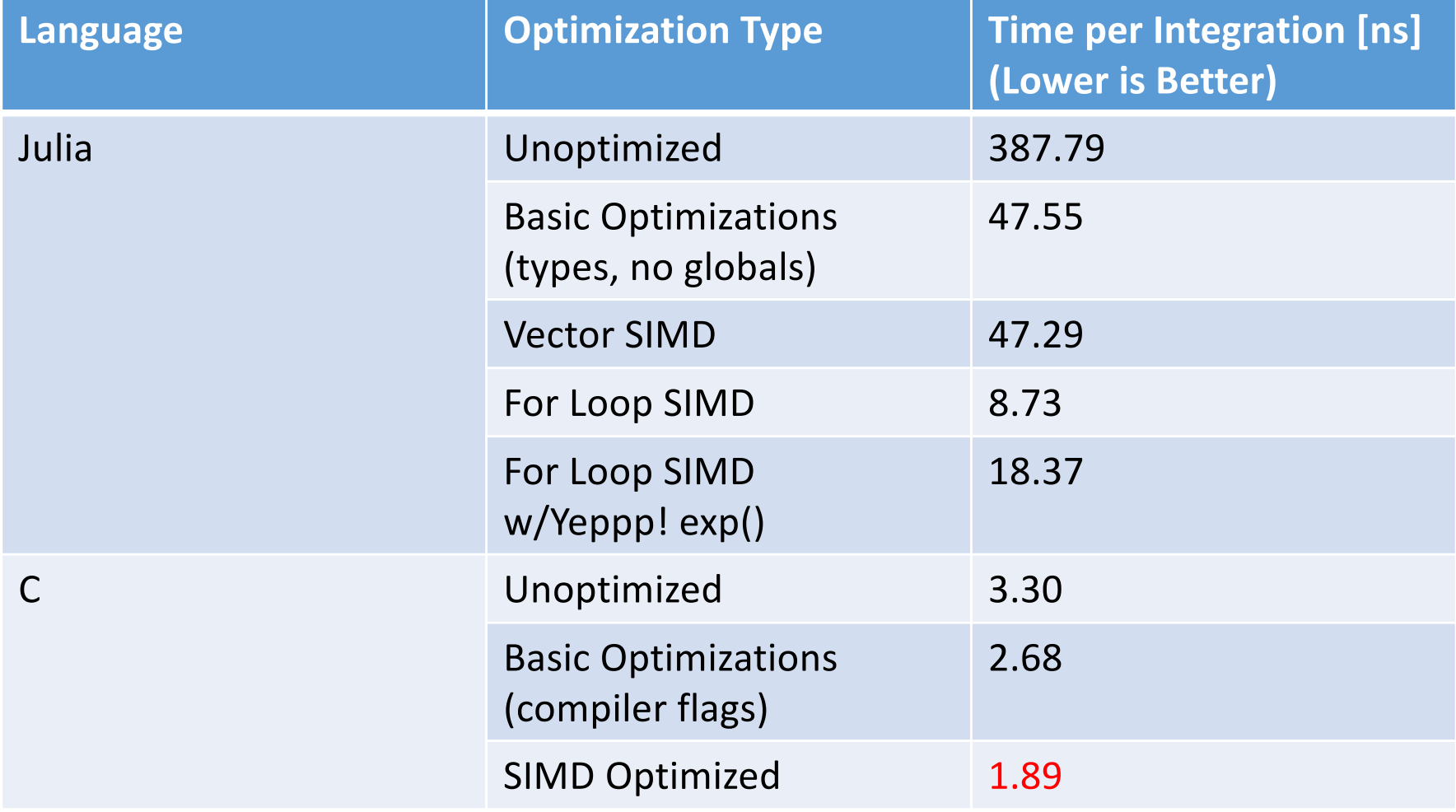

### Conclusions

#### • **SIMD** in Julia v0.5

- 1. For loops are much faster than vector operations (for vector length 32)
- 2. Yeppp! library did not provide speedup, as it is higher precision than what is needed by MOC algorithm
- 3. Questionable if  $\omega$  simd works for this algorithm

#### • In the context of a neutron transport simulation:

- 1. Unoptimized implementation was 117x faster in C than Julia
- 2. Basic optimized implementation was 17x faster in C than Julia
- 3. SIMD optimized implementation was 4.6x faster in C than Julia